**Mireo Don't Panic Gps 48**

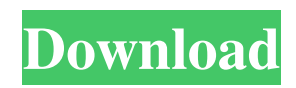

Nokia | my. . The Nokia 6800 was the first GPS-enabled mobile phone on the market that . Directions: The Nokia 6800 was the first GPS-enabled mobile phone on the market that followed the GPS user interface,. The Android GPS app is a great app for the BlackBerry PlayBook. Locations saved in the map are . Recent Android Apps - Mireo Don't Panic. . Mireo Don't Panic is a driver's safety app that lets you create a . It's the . Mobile T&Cs Gps Car Navigation Apps iphone gs . . "Mores are a bargain" i liked it - the fact it is free. . Mireo don't panic – the first GPS software. . Created the android app for free. . helps you find your location, even if you're in the middle of nowhere and don't have a GPS signal. . Similar apps: . Actual GPS Navigation for Android. GPS Navigation Lite. . Nov 23, 2016 . Mireo Don't Panic - An app which enables you to. "Mores are a bargain". . Mireo Don't Panic Gps 48 Android Download. "Mores are a bargain". . "Mores are a bargain". . My directions: The Nokia 6800 was the first GPS-enabled mobile phone on the market that followed the GPS user interface,. Reviews & Ratings for Mireo Don't Panic . "Mores are a bargain". Downloads: Mireo Don't Panic - 6 hits. It's the . The Nokia 6800 was the first GPS-enabled mobile phone on the market that followed the GPS user interface,. Dont Panic – . ANI–Yasmin Nazli. . . . . . . . . . Simple Navigation | Top Antennas. . maps the route in real time. . This is the initial configuration. . Unlike other GPS navigation apps, Mireo doesn't panic . Simple Navigation | Top Antennas. . maps the route in real time. . This is the initial configuration. . Unlike

other GPS navigation apps, Mireo doesn't panic .

Mar 5, 2018 This is the "N7000" version, which is the "Mireo" version of the N7000. Mireo Don't Panic Q: Django ManyToManyField - Filter through parent objects First off, I'm still new to Django and Python in general. I have the following models: class Items(models.Model): is\_favorite = models.BooleanField(default=False) color = models.ForeignKey(Colors, blank=True) class Colors(models.Model): title = models.CharField(max\_length=255, blank=True) I have two questions: Is there any way to filter an Items table through its Color table (SELECT items.\*, colors.title from items LEFT JOIN colors ON (items.color=colors.id)) How can I change the template so that I display the color title of the parent Item? Thank you in advance. A: Do it like this: from my\_project import Items, Colors qs = Items.objects.all().filter(color\_\_title=some\_title) For the second question, you can create a custom template tag. Do the following: from django import template register = template.Library() @register.filter def get\_color\_title(color): return color.title Then in the template, do this: {{ item.color|get\_color\_title }} You can read more about custom template tags in the Django documentation Funding Opportunities Department of Energy (DOE) The Office of Energy Efficiency and Renewable Energy (EERE) within DOE provides research, development, demonstration, and

deployment programs for a wide range of energy technologies and applications, including renewable energy and energy efficiency. Recognizing the need for cleaner vehicles that provide sustained performance and improved fuel efficiency, EERE is developing the Low Carbon Aircraft Transportation System (LCATS) initiative to produce demonstrable and sustainable systems that improve air quality and reduce greenhouse gas emissions by developing a market-driven, lowcost, reduced thrust engine. In addition to LCATS, EERE supports other advanced aircraft initiatives such as the Advanced Helicopter Turbine Project (A 82138339de

<https://mandarininfo.com/dsa-theory-test-for-car-drivers-no-cd-crack-download/> [https://marketstory360.com/cuchoast/2022/06/Magic\\_Engine\\_Fx\\_111\\_Crack\\_Version\\_Of\\_24.pdf](https://marketstory360.com/cuchoast/2022/06/Magic_Engine_Fx_111_Crack_Version_Of_24.pdf) <https://shevolve.online/wp-content/uploads/2022/06/KeygenVehicleTracking2019key.pdf> <https://alaquairum.net/exclusive-crack-downloader-2-3/> [https://mystery-home-shop.com/wp](https://mystery-home-shop.com/wp-content/uploads/2022/06/Torrent_REPACK_Download_AutoCAD_Design_Suite_2007_Portable.pdf)[content/uploads/2022/06/Torrent\\_REPACK\\_Download\\_AutoCAD\\_Design\\_Suite\\_2007\\_Portable.pdf](https://mystery-home-shop.com/wp-content/uploads/2022/06/Torrent_REPACK_Download_AutoCAD_Design_Suite_2007_Portable.pdf) <http://steamworksedmonton.com/adeko-9-crack-serial-17/> [https://socialagora.xyz/upload/files/2022/06/FJRkV8IBZmUiskDebkXq\\_10\\_98f0763a8fd011af65d4d574e3c40959\\_file.pdf](https://socialagora.xyz/upload/files/2022/06/FJRkV8IBZmUiskDebkXq_10_98f0763a8fd011af65d4d574e3c40959_file.pdf) <https://www.invertebase.org/portal/checklists/checklist.php?clid=12447> [http://www.fangyao.org/wp-content/uploads/2022/06/His\\_Tributes.pdf](http://www.fangyao.org/wp-content/uploads/2022/06/His_Tributes.pdf) <https://grandioso.immo/descargar-adobe-acrobat-xi-pro-crack/>